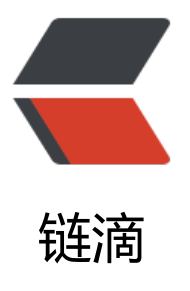

# SSM启动的时候报[错thr](https://ld246.com)ew NamingExcepti on with message: Name spring.liveBeans View.mbeanDomain is not bound in this Context.

作者: relyn

原文链接:https://ld246.com/article/1470404989156

来源网站: [链滴](https://ld246.com/member/relyn)

许可协议:[署名-相同方式共享 4.0 国际 \(CC BY-SA 4.0\)](https://ld246.com/article/1470404989156)

## 在下的SSM框架启动的时候报了这么一个错误:

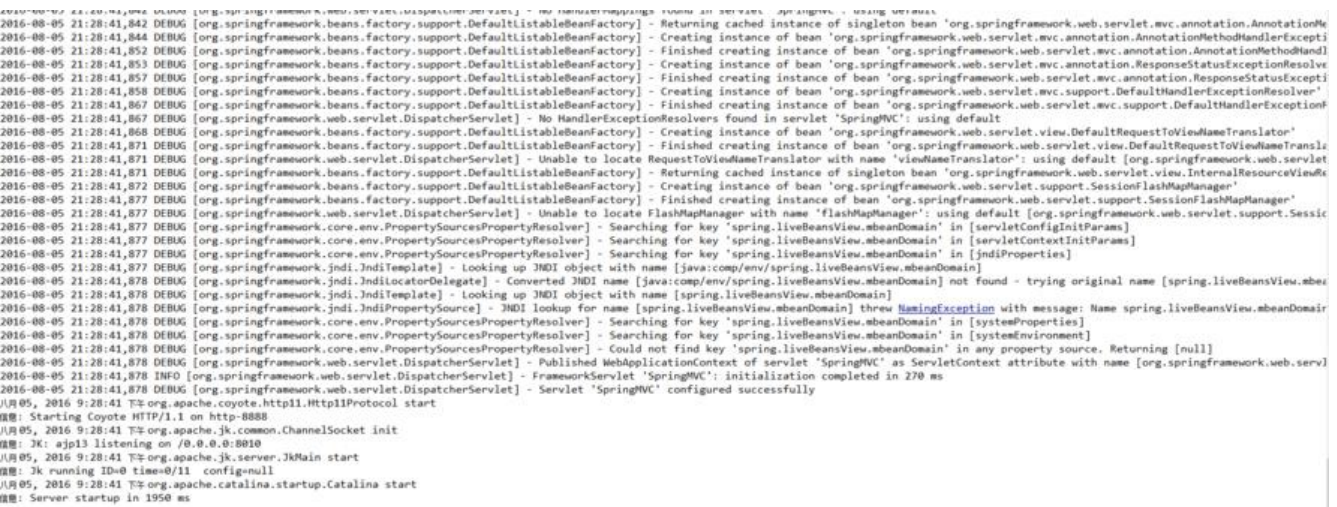

控制台输出的错误代码如下:

2016-08-05 21:28:41,877 DEBUG [org.springframework.jndi.JndiTemplate] - Looking up JNDI bject with name [java:comp/env/spring.liveBeansView.mbeanDomain]

2016-08-05 21:28:41,878 DEBUG [org.springframework.jndi.JndiLocatorDelegate] - Converted NDI name [java:comp/env/spring.liveBeansView.mbeanDomain] not found - trying original n me [spring.liveBeansView.mbeanDomain]. javax.naming.NameNotFoundException: Name spri g.liveBeansView.mbeanDomain is not bound in this Context

2016-08-05 21:28:41,878 DEBUG [org.springframework.jndi.JndiTemplate] - Looking up JNDI bject with name [spring.liveBeansView.mbeanDomain]

2016-08-05 21:28:41,878 DEBUG [org.springframework.jndi.JndiPropertySource] - JNDI lookup for name [spring.liveBeansView.mbeanDomain] threw NamingException with message: Name pring.liveBeansView.mbeanDomain is not bound in this Context. Returning null.

2016-08-05 21:28:41,878 DEBUG [org.springframework.core.env.PropertySourcesPropertyReso ver] - Searching for key 'spring.liveBeansView.mbeanDomain' in [systemProperties]

2016-08-05 21:28:41,878 DEBUG [org.springframework.core.env.PropertySourcesPropertyReso ver] - Searching for key 'spring.liveBeansView.mbeanDomain' in [systemEnvironment]

2016-08-05 21:28:41,878 DEBUG [org.springframework.core.env.PropertySourcesPropertyReso ver] - Could not find key 'spring.liveBeansView.mbeanDomain' in any property source. Return ng [null]

2016-08-05 21:28:41,878 DEBUG [org.springframework.web.servlet.DispatcherServlet] - Publis ed WebApplicationContext of servlet 'SpringMVC' as ServletContext attribute with name [org. pringframework.web.servlet.FrameworkServlet.CONTEXT.SpringMVC]

2016-08-05 21:28:41,878 INFO [org.springframework.web.servlet.DispatcherServlet] - Framew rkServlet 'SpringMVC': initialization completed in 270 ms

2016-08-05 21:28:41,878 DEBUG [org.springframework.web.servlet.DispatcherServlet] - Servlet 'SpringMVC' configured successfully

八月 05, 2016 9:28:41 下午 org.apache.coyote.http11.Http11Protocol start

信息: Starting Coyote HTTP/1.1 on http-8888

八月 05, 2016 9:28:41 下午 org.apache.jk.common.ChannelSocket init

信息: JK: ajp13 listening on /0.0.0.0:8010

八月 05, 2016 9:28:41 下午 org.apache.jk.server.JkMain start

信息: Jk running ID=0 time=0/11 config=null

八月 05, 2016 9:28:41 下午 org.apache.catalina.startup.Catalina start

信息: Server startup in 1950 ms

#### **其实这个错误并没有影响工程的正常运行,只不过,每次启动的时候看到这个会有点不爽**

贴一下配置文件:

```
web.xml
<?xml version="1.0" encoding="UTF-8"?>
<web-app xmlns:xsi="http://www.w3.org/2001/XMLSchema-instance"
   xmlns="http://java.sun.com/xml/ns/javaee" xmlns:web="http://java.sun.com/xml/ns/javaee
web-app 3 0.xsd"
   xsi:schemaLocation="http://java.sun.com/xml/ns/javaee http://java.sun.com/xml/ns/javaee
web-app 3 0.xsd"
   id="WebApp_ID" version="3.0">
   <!-- context-param -->
   <context-param>
      <param-name>contextConfigLocation</param-name>
      <param-value>classpath:spring-base.xml,classpath:spring-mybatis.xml,classpath:spring-
ruid.xml</param-value>
   </context-param>
   <context-param>
      <param-name>log4jConfigLocation</param-name>
      <param-value>classpath:log4j.properties</param-value>
   </context-param>
   <!-- filter -->
   <filter>
      <filter-name>encodingFilter</filter-name>
      <filter-class>org.springframework.web.filter.CharacterEncodingFilter</filter-class>
     <init-param>
        <param-name>encoding</param-name>
        <param-value>UTF-8</param-value>
      </init-param>
   </filter>
   <filter>
      <filter-name>druidWebStatFilter</filter-name>
      <filter-class>com.alibaba.druid.support.http.WebStatFilter</filter-class>
     <init-param>
        <param-name>exclusions</param-name>
        <param-value>/css/*,/style/*,/jslib/*,*.js,*.css,/druid*,/attached/*,*.jsp
        </param-value>
      </init-param>
      <init-param>
        <param-name>principalSessionName</param-name>
        <param-value>sessionInfo</param-value>
      </init-param>
      <init-param>
        <param-name>profileEnable</param-name>
        <param-value>true</param-value>
      </init-param>
   </filter>
   <filter-mapping>
      <filter-name>encodingFilter</filter-name>
      <url-pattern>/*</url-pattern>
   </filter-mapping>
```

```
 <filter-mapping>
     <filter-name>druidWebStatFilter</filter-name>
      <url-pattern>/*</url-pattern>
   </filter-mapping>
   <listener>
     <listener-class>org.springframework.web.util.Log4jConfigListener</listener-class>
   </listener>
   <!-- listener -->
   <listener>
      <listener-class>org.springframework.web.context.ContextLoaderListener</listener-class
   </listener>
   <listener>
      <listener-class>org.springframework.web.util.IntrospectorCleanupListener</listener-clas
>
   </listener>
   <!-- SpringMVC -->
   <servlet>
      <servlet-name>SpringMVC</servlet-name>
     <servlet-class>org.springframework.web.servlet.DispatcherServlet</servlet-class>
     <init-param>
        <param-name>contextConfigLocation</param-name>
        <param-value>classpath:spring-mvc.xml</param-value>
     </init-param>
      <load-on-startup>1</load-on-startup>
   </servlet>
   <servlet-mapping>
      <servlet-name>SpringMVC</servlet-name>
      <url-pattern>/</url-pattern>
   </servlet-mapping>
   <!-- druidStatView -->
   <servlet>
      <servlet-name>druidStatView</servlet-name>
     <servlet-class>com.alibaba.druid.support.http.StatViewServlet</servlet-class>
   </servlet>
   <servlet-mapping>
      <servlet-name>druidStatView</servlet-name>
      <url-pattern>/druid/*</url-pattern>
   </servlet-mapping>
   <servlet-mapping>
     <servlet-name>default</servlet-name>
      <url-pattern>*.css</url-pattern>
   </servlet-mapping>
   <servlet-mapping>
      <servlet-name>default</servlet-name>
      <url-pattern>*.js</url-pattern>
   </servlet-mapping>
   <servlet-mapping>
      <servlet-name>default</servlet-name>
      <url-pattern>*.json</url-pattern>
   </servlet-mapping>
```

```
 <servlet-mapping>
   <servlet-name>default</servlet-name>
   <url-pattern>*.gif</url-pattern>
 </servlet-mapping>
 <servlet-mapping>
   <servlet-name>default</servlet-name>
   <url-pattern>*.png</url-pattern>
 </servlet-mapping>
 <servlet-mapping>
   <servlet-name>default</servlet-name>
   <url-pattern>*.jpg</url-pattern>
 </servlet-mapping>
 <servlet-mapping>
   <servlet-name>default</servlet-name>
   <url-pattern>*.ico</url-pattern>
 </servlet-mapping>
 <servlet-mapping>
   <servlet-name>default</servlet-name>
   <url-pattern>*.doc</url-pattern>
 </servlet-mapping>
 <servlet-mapping>
   <servlet-name>default</servlet-name>
   <url-pattern>*.xls</url-pattern>
 </servlet-mapping>
 <servlet-mapping>
   <servlet-name>default</servlet-name>
   <url-pattern>*.docx</url-pattern>
 </servlet-mapping>
 <servlet-mapping>
   <servlet-name>default</servlet-name>
   <url-pattern>*.xlsx</url-pattern>
 </servlet-mapping>
 <servlet-mapping>
   <servlet-name>default</servlet-name>
   <url-pattern>*.txt</url-pattern>
 </servlet-mapping>
 <servlet-mapping>
   <servlet-name>default</servlet-name>
   <url-pattern>*.swf</url-pattern>
 </servlet-mapping>
 <session-config>
   <session-timeout>15</session-timeout>
 </session-config>
 <!-- welcome-file-list -->
 <welcome-file-list>
   <welcome-file>index.jsp</welcome-file>
 </welcome-file-list>
 <!-- error-page -->
 <error-page>
   <error-code>404</error-code>
   <location>/error/404.jsp</location>
 </error-page>
 <error-page>
   <error-code>500</error-code>
```

```
 <location>/error/500.jsp</location>
   </error-page>
</web-app>
```
### spring-base.xml

```
<?xml version="1.0" encoding="UTF-8"?>
<beans xmlns="http://www.springframework.org/schema/beans" 
    xmlns:aop="http://www.springframework.org/schema/aop" 
    xmlns:context="http://www.springframework.org/schema/context"
    xmlns:mvc="http://www.springframework.org/schema/mvc" 
    xmlns:tx="http://www.springframework.org/schema/tx" 
    xmlns:xsi="http://www.w3.org/2001/XMLSchema-instance"
    xsi:schemaLocation="http://www.springframework.org/schema/aop 
     http://www.springframework.org/schema/aop/spring-aop-3.0.xsd 
     http://www.springframework.org/schema/beans 
     http://www.springframework.org/schema/beans/spring-beans-3.0.xsd 
     http://www.springframework.org/schema/context 
     http://www.springframework.org/schema/context/spring-context-3.0.xsd 
     http://www.springframework.org/schema/mvc 
     http://www.springframework.org/schema/mvc/spring-mvc-3.0.xsd 
     http://www.springframework.org/schema/tx 
     http://www.springframework.org/schema/tx/spring-tx-3.0.xsd">
```
<bean

```
 class="org.springframework.beans.factory.config.PropertyPlaceholderConfigurer">
   <property name="locations">
      <list>
        <value>classpath:config.properties</value>
      </list>
   </property>
 </bean>
```

```
 <!-- 自动扫描dao和service包(自动注入) --> 
 <context:component-scan base-package="com.relyn.dao,com.relyn.services" />
```
</beans>

spring-mvc.xml

```
<?xml version="1.0" encoding="UTF-8"?>
<beans xmlns="http://www.springframework.org/schema/beans" 
    xmlns:aop="http://www.springframework.org/schema/aop" 
    xmlns:context="http://www.springframework.org/schema/context"
    xmlns:mvc="http://www.springframework.org/schema/mvc" 
    xmlns:tx="http://www.springframework.org/schema/tx" 
    xmlns:xsi="http://www.w3.org/2001/XMLSchema-instance"
    xsi:schemaLocation="http://www.springframework.org/schema/aop 
     http://www.springframework.org/schema/aop/spring-aop-3.0.xsd 
     http://www.springframework.org/schema/beans 
     http://www.springframework.org/schema/beans/spring-beans-3.0.xsd
```
 http://www.springframework.org/schema/context http://www.springframework.org/schema/context/spring-context-3.0.xsd http://www.springframework.org/schema/mvc http://www.springframework.org/schema/mvc/spring-mvc-3.0.xsd http://www.springframework.org/schema/tx http://www.springframework.org/schema/tx/spring-tx-3.0.xsd"> <!-- 自动扫描controller包下的所有类,使其认为spring mvc的控制器 --> <context:component-scan base-package="com.relyn.controller" /> <!-- Spring MVC JSON配置 --> <bean class="org.springframework.web.servlet.mvc.annotation.AnnotationMethodHandlerAdap er"> <property name="messageConverters"> <list> <bean id="fastJsonHttpMessageConverter" class="com.alibaba.fastjson.support.spring.FastJsonHttpMessageConverter"> <!-- <bean id="fastJsonHttpMessageConverter" class="lycmcc.util.FastJsonHttp essageConverter"> --> <property name="supportedMediaTypes"> <list> <value>application/json;charset=UTF-8</value><!-- 避免IE出现下载JSON文 的情况 --> </list> </property> </bean> </list> </property> </bean> <bean class="org.springframework.web.servlet.view.InternalResourceViewResolver"> <property name="prefix" value="/" /> <property name="suffix" value=".jsp" /> </bean> </beans> spring-mybatis.xml

```
<?xml version="1.0" encoding="UTF-8"?>
```
<beans xmlns="http://www.springframework.org/schema/beans" xmlns:xsi="http://www.w3. rg/2001/XMLSchema-instance" xmlns:aop="http://www.springframework.org/schema/aop" mlns:c="http://www.springframework.org/schema/c" xmlns:cache="http://www.springframe ork.org/schema/cache" xmlns:context="http://www.springframework.org/schema/context" x lns:jdbc="http://www.springframework.org/schema/jdbc" xmlns:jee="http://www.springfram work.org/schema/jee" xmlns:lang="http://www.springframework.org/schema/lang" xmlns:mv ="http://www.springframework.org/schema/mvc" xmlns:p="http://www.springframework.org schema/p" xmlns:task="http://www.springframework.org/schema/task" xmlns:tx="http://www springframework.org/schema/tx" xmlns:util="http://www.springframework.org/schema/util" xsi:schemaLocation="http://www.springframework.org/schema/beans http://www.springfr mework.org/schema/beans/spring-beans.xsd

 http://www.springframework.org/schema/aop http://www.springframework.org/schema aop/spring-aop.xsd

```
 http://www.springframework.org/schema/cache http://www.springframework.org/sche
a/cache/spring-cache.xsd
     http://www.springframework.org/schema/context http://www.springframework.org/sch
ma/context/spring-context.xsd
     http://www.springframework.org/schema/jdbc http://www.springframework.org/schema
jdbc/spring-jdbc.xsd
     http://www.springframework.org/schema/jee http://www.springframework.org/schema/j
e/spring-jee.xsd
     http://www.springframework.org/schema/lang http://www.springframework.org/schema
lang/spring-lang.xsd
     http://www.springframework.org/schema/mvc http://www.springframework.org/schema
mvc/spring-mvc.xsd
     http://www.springframework.org/schema/task http://www.springframework.org/schema
task/spring-task.xsd
     http://www.springframework.org/schema/tx http://www.springframework.org/schema/tx
spring-tx.xsd
     http://www.springframework.org/schema/util http://www.springframework.org/schema/
til/spring-util.xsd">
   <!-- JNDI方式配置数据源 -->
   <!-- <bean id="dataSource" class="org.springframework.jndi.JndiObjectFactoryBean"> 
     <property name="jndiName" value="${jndiName}"></property> </bean> -->
   <!-- 配置数据源 -->
   <bean name="dataSource" class="com.alibaba.druid.pool.DruidDataSource"
     init-method="init" destroy-method="close">
     <property name="url" value="${jdbc_url}" />
     <property name="username" value="${jdbc_username}" />
     <property name="password" value="${jdbc_password}" />
     <!-- 初始化连接大小 -->
     <property name="initialSize" value="0" />
     <!-- 连接池最大使用连接数量 -->
     <property name="maxActive" value="20" />
     <!-- 连接池最小空闲 -->
     <property name="minIdle" value="0" />
     <!-- 获取连接最大等待时间 -->
     <property name="maxWait" value="60000" />
     <!-- <property name="poolPreparedStatements" value="true" /> <property 
       name="maxPoolPreparedStatementPerConnectionSize" value="33" /> -->
     <property name="validationQuery" value="${validationQuery}" />
     <property name="testOnBorrow" value="false" />
     <property name="testOnReturn" value="false" />
     <property name="testWhileIdle" value="true" />
     <!-- 配置间隔多久才进行一次检测,检测需要关闭的空闲连接,单位是毫秒 -->
```

```
 <property name="timeBetweenEvictionRunsMillis" value="60000" />
 <!-- 配置一个连接在池中最小生存的时间,单位是毫秒 -->
 <property name="minEvictableIdleTimeMillis" value="25200000" />
```

```
 <!-- 打开removeAbandoned功能 -->
 <property name="removeAbandoned" value="true" />
```

```
<!-- 1800杪,也就是30分钟 -->
     <property name="removeAbandonedTimeout" value="1800" />
     <!-- 关闭abanded连接时输出错误日志 -->
     <property name="logAbandoned" value="true" />
     <!-- 监控数据库 -->
     <!-- <property name="filters" value="mergeStat" /> -->
     <property name="filters" value="stat" />
   </bean>
   <!-- myBatis文件 -->
   <bean id="sqlSessionFactory" class="org.mybatis.spring.SqlSessionFactoryBean">
     <property name="dataSource" ref="dataSource" />
     <!-- 自动扫描entity目录, 省掉Configuration.xml里的手工配置 -->
     <property name="mapperLocations" value="classpath:com/relyn/mapping/*.xml" />
   </bean>
   <bean class="org.mybatis.spring.mapper.MapperScannerConfigurer">
     <property name="basePackage" value="com.relyn.dao" />
     <property name="sqlSessionFactoryBeanName" value="sqlSessionFactory" />
   </bean>
   <!-- 配置druid监控spring jdbc -->
   <bean id="druid-stat-interceptor"
     class="com.alibaba.druid.support.spring.stat.DruidStatInterceptor">
   </bean>
   <bean id="druid-stat-pointcut" class="org.springframework.aop.support.JdkRegexpMetho
Pointcut"
     scope="prototype">
     <property name="patterns">
        <list>
          <value>com.relyn.services.*</value>
        </list>
     </property>
   </bean>
  \langleaop:config\rangle <aop:advisor advice-ref="druid-stat-interceptor"
       pointcut-ref="druid-stat-pointcut" />
   </aop:config>
```
#### </beans>

#### spring-druid.xml

```
<?xml version="1.0" encoding="UTF-8"?>
<beans xmlns="http://www.springframework.org/schema/beans" xmlns:xsi="http://www.w3.
rg/2001/XMLSchema-instance" xmlns:aop="http://www.springframework.org/schema/aop" 
mlns:c="http://www.springframework.org/schema/c" xmlns:cache="http://www.springframe
ork.org/schema/cache" xmlns:context="http://www.springframework.org/schema/context" x
lns:jdbc="http://www.springframework.org/schema/jdbc" xmlns:jee="http://www.springfram
work.org/schema/jee" xmlns:lang="http://www.springframework.org/schema/lang" xmlns:mv
```
="http://www.springframework.org/schema/mvc" xmlns:p="http://www.springframework.org schema/p" xmlns:task="http://www.springframework.org/schema/task" xmlns:tx="http://www springframework.org/schema/tx" xmlns:util="http://www.springframework.org/schema/util"

 xsi:schemaLocation="http://www.springframework.org/schema/beans http://www.springfr mework.org/schema/beans/spring-beans.xsd

 http://www.springframework.org/schema/aop http://www.springframework.org/schema aop/spring-aop.xsd

 http://www.springframework.org/schema/cache http://www.springframework.org/sche a/cache/spring-cache.xsd

 http://www.springframework.org/schema/context http://www.springframework.org/sch ma/context/spring-context.xsd

 http://www.springframework.org/schema/jdbc http://www.springframework.org/schema jdbc/spring-jdbc.xsd

 http://www.springframework.org/schema/jee http://www.springframework.org/schema/j e/spring-jee.xsd

 http://www.springframework.org/schema/lang http://www.springframework.org/schema lang/spring-lang.xsd

 http://www.springframework.org/schema/mvc http://www.springframework.org/schema mvc/spring-mvc.xsd

 http://www.springframework.org/schema/task http://www.springframework.org/schema task/spring-task.xsd

 http://www.springframework.org/schema/tx http://www.springframework.org/schema/tx spring-tx.xsd

 http://www.springframework.org/schema/util http://www.springframework.org/schema/ til/spring-util.xsd">

<!-- 配置druid监控spring jdbc -->

<bean id="druid-stat-interceptor"

class="com.alibaba.druid.support.spring.stat.DruidStatInterceptor" />

 <bean id="druid-stat-pointcut" class="org.springframework.aop.support.JdkRegexpMetho Pointcut"

```
 scope="prototype">
   <property name="patterns">
      <list>
        <value>com.relyn.service.*</value>
      </list>
   </property>
 </bean>
\leqaop:config\geq <aop:advisor advice-ref="druid-stat-interceptor"
      pointcut-ref="druid-stat-pointcut" />
 </aop:config>
```
</beans>

请大神们帮忙研究研究!谢谢啦!